深圳得技通电子

ALL-100 常见问题解答

Q01 : ALL-100和ALL-11P3有什么不一样? 回答: ALL-100 是我们最新推出的编程器,集成通用和量产在一起. ALL-100的操作和ALL-11P3类似, 但ALL-100 内置USB2.0 接口,提供了高达480Mbit/sec的传输速度, 还有ALL100内置的MCU是 16bit/96MHz MCU,性能更出色.

Q02:我的电脑可以装ALL-100吗? 回答:目前我们支持的系统有WINDOWS98/XE/ME 、Windows2000、windowsxp、xp1这些最新版本。硬 件我们还支持USB2.0和USB1.1的。USB2.0是最近功能比较高的接口。

Q03:为什么ALL-100安装之后不工作? 回答:在Windows2000系统之下,请查明系统已打有补丁SP4升级. 在Windows XP系统之下, 请查明 系统已打有补丁SP1升级.

Q04:ALL-100编程时提供那几种编程电压? 回答: VC从1.8V到5V, VHH从5V到12V, VOP从9V到25V. 另外, 每一支管脚的编程电压和I/0电压是分开 处理.

005:ALL-100定母一次只能编与一种心片吗?<br>回答: 不是, 目前ALL-100能编程1颗 、四颗 、六颗 、八颗等芯片, 它可以同时编程这么多, 只要<br>加选不同的模组。<br>006:单一模组和量产模组有什么不一样? Q05:ALL-100是每一次只能编写一种芯片吗? 回答: 不是, 目前ALL-100能编程1颗 、 四颗 、六颗 、八颗等芯片,它可以同时编程这么多,只要 加选不同的模组。

Q06:单一模组和量产模组有什么不一样? 回答:单一模组每次只能编程一个芯片,如果安上量产模组它可以同时编程四个、六个、八个同时 编程。

Q07: 除了USB的接口,ALL-1O0还支持什么接口? 回答: 没有, 到目前为止, ALL-100只能支持USB接口和PC通讯。

Q08: ALL-100上面是否可以支持ALL-11P或ALL-11A上的适配器? 回答:是的,大部分以前的适配器都可以在ALL-100上都可工作。

Q09:ALL-100是否支持ISP,也就是在线编程的功能? 回答:不行,通常我们不建议这样做,因为ALL-100接线到线路板上,可能会造成电流的不足。

Q10:当ALL-100软件出现模组提示错误应该怎么办? 回答:它通常是表示在ALL-100上所选用的模组是与实际上所要烧录的芯片所需的模组不符合,请选 择适当的模组给适当的芯片。

Q11:一台PC只能接一台ALL-100吗? 回答:一台PC可以同时接入8台ALL-100编程器。

Q12: 数台ALL-100同时接在同一台电脑上时,PC怎样分辩是哪一台? 回答:在ALL-100的后面有一个SITE#的拨码,让PC分辩1-8台,数字不可以重复。 Q13:一台电脑在接多台ALL-100时,它们是不是可以烧录不同的芯片? 回答:不可以,它们接在同一台电脑必须进行同一种芯片的编程。

Q14: 我的电脑有USB接口,系统也升级了,但我的ALL-100还是不能工作,我该怎么办? 回答:很多的主机板有不同的特色,同时也有兼容的问题,所以选择我们确认的PCI USB2.0的转接 卡或是USB2.0的集线器去避免上述的问题。

Q15: ALL-100硬件上的每一只编程的脚,是否有完整的编程驱动信号? 回答:是的,每一支编程的管脚都能输出六种不同的信号,例如VCP, VHH, VOP, TTLHi, TTLLo, CAP, Oscillator等.

Q16:如果在ALL-100支持芯片列表中没有查询到我要编程的芯片,是不是代表没有办法支持这个芯 片?

回答: 我们愿意让ALL100支持各种不同的新的芯片的编程,看看芯片是怎么样的复杂,通常需要二 到三个星期的时间,时间还可以更短,只要客户愿意提供我方8-10个来进行测试,通常有一个现成 的适配器会符合贵方所需。有时需新适配器来支持新芯片也是在所难免.我们怨愿意让ALL-100支持 的芯片种娄更加宽广.但有些芯片问题(因太复杂或太少人用所以没办法支持)。我们为此表示道歉.

Q17:那里可以下载ALL100的程序?

回答:下载ALL100的程序的网址如下:

ftp://ftp.hilosystems.com.tw/pub/download/all100/ALL100.EXE

For gang module (M4-XXX-XXX or M8-XXX-XXX Module):

ftp://ftp.hilosystems.com.tw/pub/download/all100gang/ALL100GANG.EXE

rtp://rtp.nilosystems.com.tw/pub/download/alll00gang/ALLl00GANG. EXE<br>Q18:ALL-100如何执行自我诊测?<br>操作程序:<br>1. 不载完整文件。<br>e. 加票是文书科文化大供力供力供力 Q18:ALL-100如何执行自我诊测?

操作程序:

1.下载完整文件。

2.如需量产可到河活的文件中提取。 如何自检:请看下图。

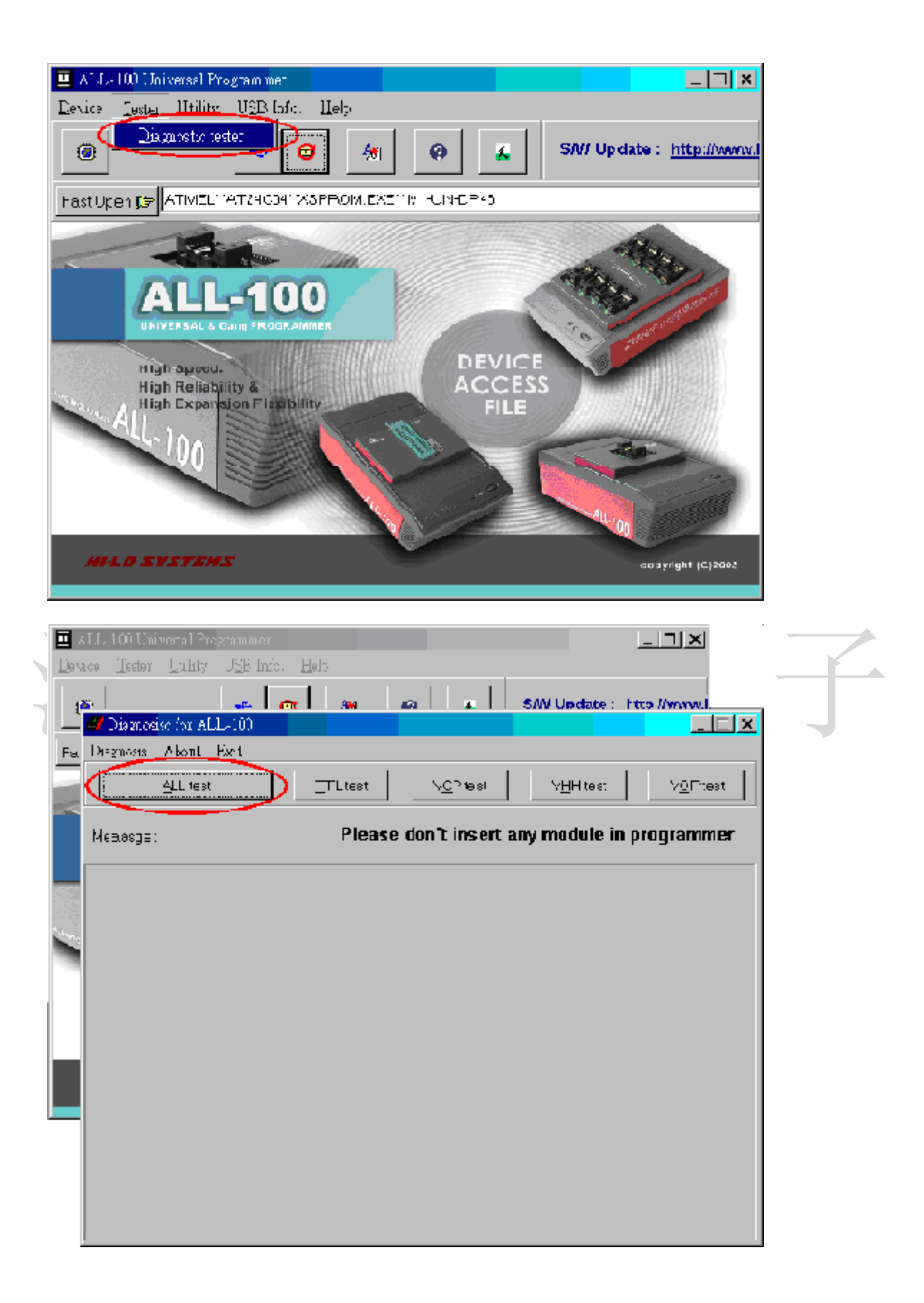